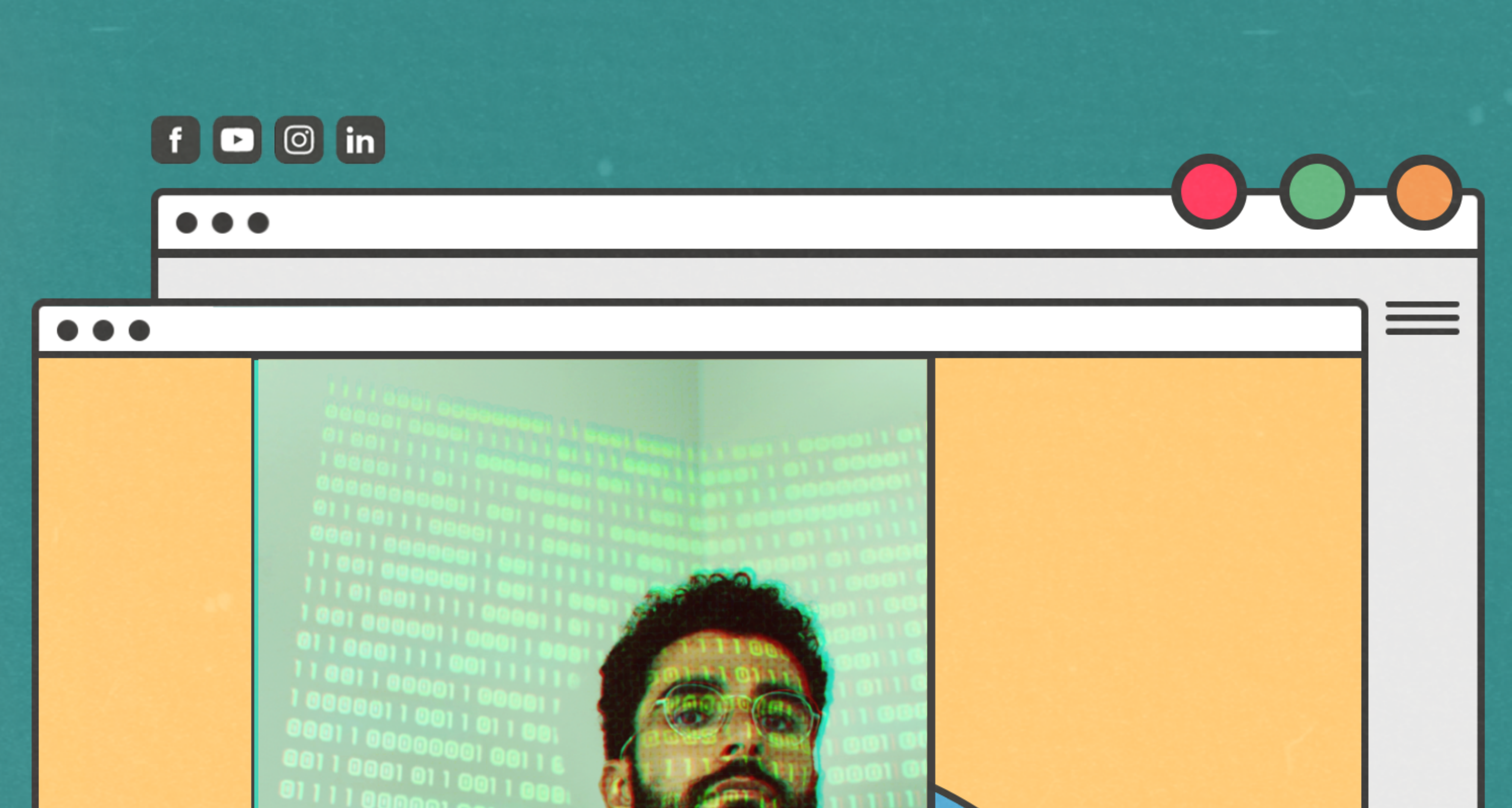

# **Checklista**<br>Checklista<br>SEO

Designed by 

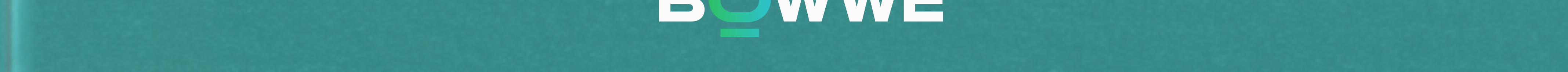

# Wstęp

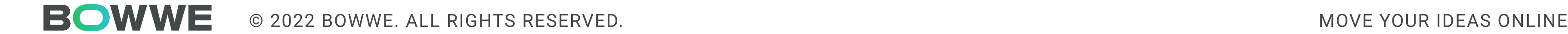

02

SEO (Search Engine Optimization) to optymalizacja strony pod wyszukiwarki, która pozwala na wypozycjonowanie jej wysoko w wynikach wyszukiwania. Skuteczne SEO pozwali Ci pozyskać darmowy ruch z wyszukiwarek, czyli inaczej ruch organiczny.

Wiele działań SEO możesz wykonać samodzielnie, co może się okazać szczególnie ważne w przypadku firm, które dopiero rozpoczynają swoją działalność i nie mogą pozwolić sobie na kosztowne kampanie promocyjne.

Działania SEO obejmują wiele aspektów, które wykonuje się bezpośrednio na stronie (On page SEO) oraz poza nią (Off page SEO), wlicza się w nie również bardziej techniczne działania (Technical SEO), w których może Cię wesprzeć programista.

Ponieważ przywiązujemy dużą uwagę do tego, aby każda strona powstała w kreatorze BOWWE (również ta stworzona na podstawie jednego z naszych szablonów) posiadała bardzo dobre SEO, które pomoże jej osiągnąć wysoką pozycję w wynikach wyszukiwania stworzyliśmy checklistę SEO, która zawiera niezbędne punkty optymalizacji pod wyszkukiwarki.

Powstała ona w oparciu o nasze wieloletnie doświadczenie w tworzeniu stron i optymalizowaniu ich, aby przynosiły jak najlepsze efekty. Stanowi ona również rozszerzenie artykułów z BOWWE Blog o audycie SEO ([https://bowwe.com/pl/blog/audyt-seo-jak](https://bowwe.com/pl/blog/audyt-seo-jak-przeprowadzic-co-musisz-wiedziec)[przeprowadzic-co-musisz-wiedziec](https://bowwe.com/pl/blog/audyt-seo-jak-przeprowadzic-co-musisz-wiedziec) i [https://bowwe.com/pl/blog/audyt-seo-jak-wdrozyc](https://bowwe.com/pl/blog/audyt-seo-jak-wdrozyc-poradnik)[poradnik\)](https://bowwe.com/pl/blog/audyt-seo-jak-wdrozyc-poradnik).

# Działania SEO na stronie internetowej

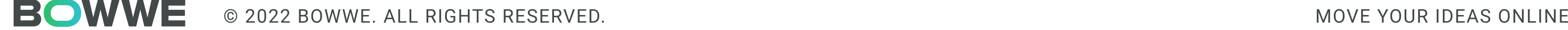

Zwane również "On page SEO", dotyczą czynności, które wykonuje się na samej stronie internetowej np. aktualizacja treści czy linkowanie wewnętrzne.

#### Regularnie dodawaj i aktualizuj treści

Nie ma ogólnie obowiązującej zasady, jak często należy dodawać nową treść na stronę internetową, jednak ważne jest, aby robić to regularnie. Natomiast podczas aktualizacji contentu powinieneś sprawdzić jego aktualność oraz dodać nowe i wartościowe wątki.

#### Optymalizuj treści pod słowa kluczowe

Słowa kluczowe są głównym czynnikiem wpływającym na wysokie pozycjonowanie się strony w wynikach wyszukiwania. Dodawaj do Twojego contentu słowa kluczowe związane z tematyką strony i nawiązujące do potrzeb Twoich odbiorców.

#### Uwzględnij w treściach materiały multimedialne

Użytkownicy coraz bardziej cenią treści, które są wzbogacone o takie elementy jak grafiki czy filmy. Czynią one je bardziej angażujące oraz zwiększają szansę na uwzględnienie ich w featured snipped (polecanych fragmentach) w wyszukiwaniu w Google.

#### Optymalizuj multimedia

Dodając jakiekolwiek materiały multimedialne na stronę, musisz pamiętać o ich optymalizacji. Dzięki temu nie będą one obciążać strony i wpływać negatywnie na jej czas ładowania. Zadbaj również o właściwy format pliku, jego rozmiar czy nazwę.

#### Zadbaj o uzupełnienie meta tagów i ich odpowiednią długość

Meta tagi nie mają bezpośredniego wpływu na SEO, ale są jego obowiązkowym elementami, gdyż bez nich strona nie będzie łatwa do wypozycjonowania. Pamiętaj o limitach - meta tytuł (max. 70 zzs) czy meta opis (max. 160 zzs).

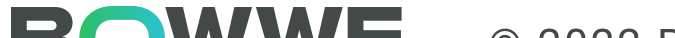

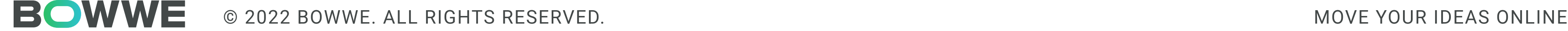

04

#### Uzupełnij atrybuty ALT

 $\overline{\phantom{0}}$ 

Do każdej grafiki uzupełniaj również jej atrybut ALT (opis), który bezpośrednio wpływa na pozycjonowanie treści. W przypadku niektórych kreatorów stron np. BOWWE możesz go uzuepłnić, wchodząc w ustawienia grafik.

#### Stosuj nagłówki H1, H2, H3, H4, H5, H6

H1, H2, H3... określają hierarchię nagłówków (najważniejszy jest oczywiście H1). Stosowanie ich pozwoli Ci, zachować czytelną strukturę strony co nie tylko ułatwi ich czytanie użytkownikom, ale również robotom wyszukiwarek.

#### Używaj linkowania wewnętrznego

Linkowanie wewnętrzne oznacza odsyłanie użytkowników oraz robotów wyszukiwarek do innych podstron znajdujących się na Twojej stronie, dzięki czemu szybciej znajdują Twoje treści.

#### Zlikwiduj wszystkie błędy 404

Na Twojej stronie nie powinny znajdować żadne błędy 404 - czyli linkowania prowadzące do nieistniejącej lokalizacji. Takiego typu błędu należy szybko eliminować, ponieważ łatwo zniechęcają użytkownika do korzystania ze strony.

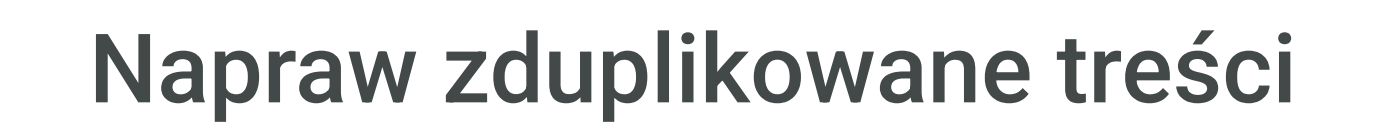

Duplikacja treści oznacza, że pewien tekst powiela się w obrębie Twojej strony lub poza nią. Zjawisko to wpływa na pozycjonowanie, może np. powodować mniejszą widoczność Twojej strony. Błąd ten możesz wykryć np. za pomocą [Google Search Console.](https://search.google.com/search-console/about)

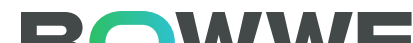

# Techniczne SEO

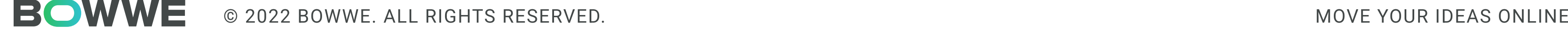

Ten rodzaj SEO wymaga już większej znajomości tworzenia strony internetowej np. ingerencję w jej kod. Obejmuje głównie działania wewnątrz samej strony.

#### Wprowadź prostą strukturę HTML

Istnieje podstawowa struktura HTLM strony, której powinno się przestrzegać podczas tworzenia każdej strony np. <head>, <body>, <h1> itd. Strukturę Twojej strony możesz sprawdzić, klikając prawym przyciskiem w dowolnym miejscu na stronie i wybierając opcję "Zbadaj", z możliwej listy czynności.

#### Dostosuj stronę do urządzeń mobilnych

[W II kwartale 2018 r. smartfony miały 63% udział we wszystkich odwiedzinach witryn](https://www.sweor.com/firstimpressions)  [detalicznych\\*](https://www.sweor.com/firstimpressions) - oznacza to, że musisz zadbać o to, aby Twoja strona była dostosowana do desktopów i urządzeń mobilnych (w BOWWE taką stronę, tworzysz automatycznie).

#### Stwórz mapę strony i wyślij ją do indeksacji

Tworząc mapę strony (w BOWWE tworzy się ona automatycznie po publikacji strony) i wysyłając ją do indeksacji poprzez np. [Google Search Console,](https://search.google.com/search-console/about) sprawisz, że szybciej pojawi się ona w wynikach wyszukiwania.

#### Stwórz plik robots.txt

Plik robots.txt sugeruje robotom wyszukiwarek, co powinny robić na danej stronie, a czego nie, czyli np. jakich stron nie powinny indeksować. Taki plik możesz nawet stworzyć w zwykłym dokumencie tekstowym.

#### Dodaj tagi Open Graph

Tagi Open Graph odpowiadają za to, jak prezentuje się treść z Twojej strony udostępniana w social mediach. Ten rodzaj tagów możesz dodać w części "<head>" w kodzie strony.

\*Źródło: https://www.sweor.com/firstimpressions

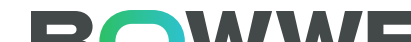

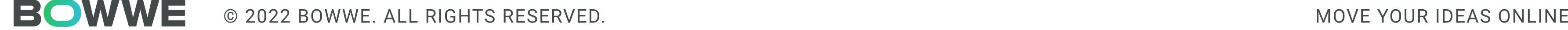

06

#### Dodaj do treści tagi schema.org

Tagi schema.org służą do oznaczania wielu różnych danych (logo firmy, grafika artykułu, ocena produktu itd.). Dzięki nim wyniki wyszukiwania są wzbogacona o m.in. wymienione wyżej informacje.

#### Udostępnij stronę do crawlowani i indeksacji

Jeśli Twoja strona będzie blokowała roboty wyszukiwarek, to nie będzie mogła być ona m.in. zaindeksowana, co sprawi, że będzie ją bardzo ciężko wypozycjonować w wynikach wyszukiwania. Dlatego upewnij się, że roboty wyszukiwarek mają do niej swobodny dostęp.

#### Dodaj tagi nofollow do linków zewnętrznych

Każda strona zawiera podstrony, które np. niewarte są pokazywania w wynikach wyszukiwania. W takich przypadkach należy zastosować tag no follow, który wskaże robotom wyszukiwarek, aby podczas crawlowania nie brały danych podstron pod uwagę.

#### Podłącz stonę do narzędzi analitycznych

Narzędzia analityczne zapewniają dostęp do niezwykle wartościowych danych nie tylko o samym stanie strony, ale również o jej użytkownikach. Takie narzędzia jak Google Analytics czy [Google Search Console](https://search.google.com/search-console/about), pozwolą Ci na bieżąco kontrolować czy Twoje działania SEO przynoszą zamierzone efekty.

#### Zwiększ szybkość strony

[Wystarczy około 50 milisekund \(czyli 0,05 sekundy\), aby użytownik wyrobił sobie opinię na](https://www.sweor.com/firstimpressions)  [temat Twojej strony i podjął decyzję czy warto pozostać na niej dłużej.\\*](https://www.sweor.com/firstimpressions) Wprowadź jak najwięcej możliwych usprawnień na stronie, aby ładowała się ona sprawnie i szybko.

\*Źródło: https://www.sweor.com/firstimpressions

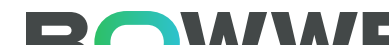

# Działania SEO poza stroną

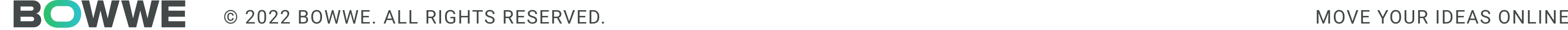

Zwane również "Off page SEO", dotyczą czynności, które wykonuje się poza stroną internetową np. zdobywanie linków zwrotnych czy promowanie strony w social mediach.

#### Pozyskuj linki do Twojej strony

Im więcej stron z wysokim autorytetem będzie linkować do Twojej strony, tym siła jej domeny (Domain Rating) będzie rosnąć i będzie uważana nie tylko przez roboty wyszukiwarek, jak również przez samym użytkowników za wartościowe źródło informacji.

#### Zwiększaj wzmianki o Twojej strony w sieci

Wzmianki o Twojej stronie, tak samo, jak linki zwrotne do niej wzmacniają jej pozycję w sieci. Takie narzędzie jak np. [Brand24](https://brand24.com/) pomoże Ci na bieżąco śledzić takie wzmianki i na nie reagować.

#### Publikuj treści jako guest posting

Publikacja contentu gościnnie na innych stronach pozwoli Ci trafić do nowych odbiorców, pozyskać link zwrotny do Twojej strony czy budować Twój wizerunek jako eksperta w konkretnej dziedzinie.

#### Publikuj Twoje treści na innych platformach

Na platformach takich jak [Medium,](https://medium.com/) [Vocal](https://vocal.media/), czy [Hacker Noon](https://hackernoon.com/) możesz publikować w całości treści z Twojej strony lub tylko we fragmentach. Najważniejsze, aby odsyłać z powrotem do Twojej witryny i nawiązywać kontakt z nowymi odbiorcami.

#### Promuj swoje treści

Promuj Twoje treści, stosując różne kanały promocji (social media, podcasty, newslettery itd.) w zależności od tego, co bardziej sprawdza się w przypadku Twojej branży i rodzaju Twojego contentu.

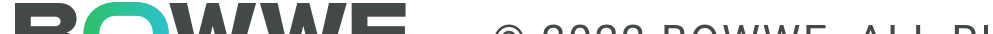

### Podsumowanie

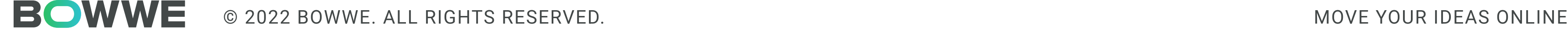

Powyższa checklista obejmuje najważniejsze działania SEO, które są kluczowe dla prawidłowego pozycjonowania Twojej strony w wynikach wyszukiwania. Dzięki nim łatwiej będzie Ci doprowadzić do pojawienia się Twojej strony w na samym szczycie SERP (wyników wyszukiwania) oraz zapewnić użytkownikom jak najlepsze doświadczenie korzystając z niej.

Jeśli chcesz, dowiedzieć się więcej o działaniach SEO odwiedź blog BOWWE ([https://](https://bowwe.com/pl/blog) [bowwe.com/pl/blog\)](https://bowwe.com/pl/blog) lub skontaktuj się z nami [\(https://bowwe.com/pl/kontakt\)](https://bowwe.com/pl/kontakt)!

Tutaj znajdziesz więcej materiałów, które pomogą Ci wprowadzić efektywne SEO na Twoją stronę i sprawić, że będzie ściągać ogromny ruch organiczny:

> Top 10 najskuteczniejszych narzędzi SEO! (<https://bowwe.com/pl/blog/najlepsze-narzedzia-seo-dla-malych-firm>)

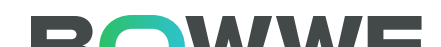

#### Darmowy audyt SEO krok po kroku [+ lista narzędzi]

[\(https://bowwe.com/pl/blog/audyt-seo-jak-przeprowadzic-co-musisz-wiedziec\)](https://bowwe.com/pl/blog/audyt-seo-jak-przeprowadzic-co-musisz-wiedziec)

Audyt SEO - jak naprawić wykryte błędy? [\(https://bowwe.com/pl/blog/audyt-seo-jak-wdrozyc-poradnik\)](https://bowwe.com/pl/blog/audyt-seo-jak-wdrozyc-poradnik)

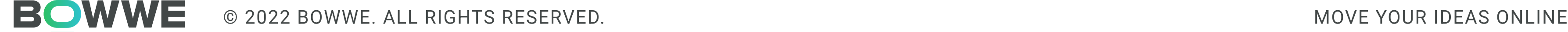

# DWWW

Autor: Karol Andruszków

Współautorzy: Jakub Kopacz, Karolina Krawczyńska Grafika i ilustracje: Katarzyna Komsta, Mykhailov Maksym

© 2022 BOWWE ISBN: 978-83-958707-5-0

# Masz pytania lub chciałbyś się z nami podzielić swoją wiedzą?

Prosimy o kontakt z zespołem BOWWE.com

poprzez pocztę

hello@bowwe.com

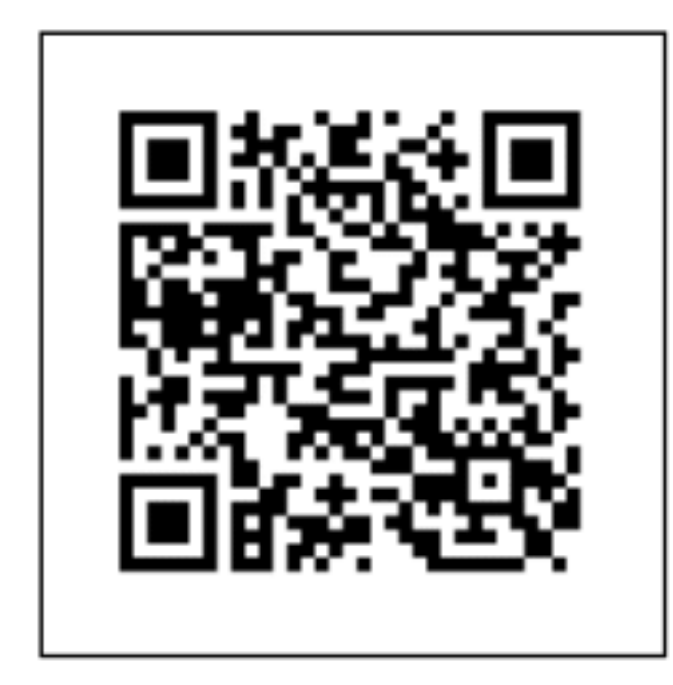

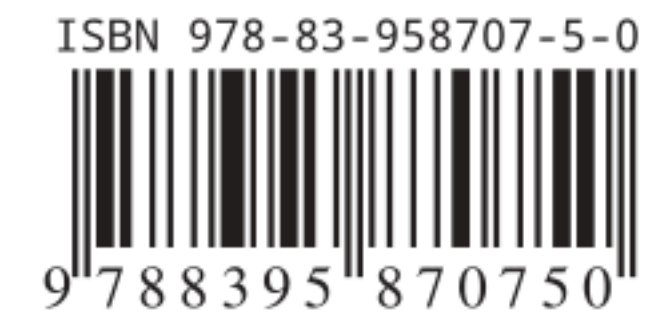

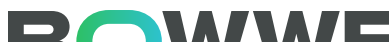

# 10

#### O BOWWE:

#### Autor:

#### Inne materiały:

#### Źródło:

Facebook:

Karol Andruszków CEO BOWWE

[https://bowwe.com/pl/blog/analiza-konkurencji-przy](https://bowwe.com/pl/blog/analiza-konkurencji-przy-pomocy-ahrefs)[pomocy-ahrefs](https://bowwe.com/pl/blog/analiza-konkurencji-przy-pomocy-ahrefs)

#### CZYTAJ WIĘCEJ!

<https://bowwe.com/pl/blog/10-wskazowek-metadescription>

[https://bowwe.com/pl/blog/najlepsze-narzedzia-seo](https://bowwe.com/pl/blog/najlepsze-narzedzia-seo-dla-malych-firm)[dla-malych-firm](https://bowwe.com/pl/blog/najlepsze-narzedzia-seo-dla-malych-firm) 

Kreator, z którym stworzysz imponującą stronę, konwertujący landing page, przykuwające portfolio... I wiele więcej - nie pisząc ani jednej linijki kodu!

Dzięki intuicyjnemu kreatorowi drag-and-drop, z BOWWE wcielisz w życie wszystkie swoje projekty. Teraz możes edytować dowolny element Twojej strony z dokładnością co do piksela. Uwolnij swoją kreatywność i stwórz stronę na własnych warunkach. Bez ograniczeń.

#### Strona: <https://bowwe.com/pl/>

Blog: <https://bowwe.com/pl/blog>

BOWWE to wszystko, co niezbędne dla web designera, agencji marketingowej lub firmy, by stworzyć imponującą stronę i zdobywać coraz więcej klientów z sieci. Rozwijaj swój biznes dzięki zaawansowanemu SEO, potężnym aplikacjom biznesowym i olbrzymim wsparciu danych dostępnych w BOWWE!

Projektuj, wdrażaj, optymalizuj i osiągaj swoje cele z nielimitowanym kreatorem BOWWE!

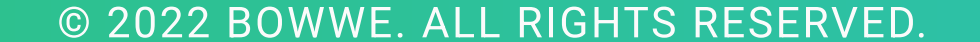

[https://bowwe.com/pl/blog/audyt-seo-jak-przeprowadzic-co](https://bowwe.com/pl/blog/audyt-seo-jak-przeprowadzic-co-musisz-wiedziec )[musisz-wiedziec](https://bowwe.com/pl/blog/audyt-seo-jak-przeprowadzic-co-musisz-wiedziec ) 

<https://bowwe.com/pl/blog/audyt-seo-jak-wdrozyc-poradnik>

<https://www.facebook.com/BowweBuilder/>

Instagram:

[https://www.instagram.com/bowwe\\_websitebuilder/](https://www.instagram.com/bowwe_websitebuilder/)

#### Pierwszym krokiem do rozwoju w sieci jest Twoja strona.

Rozwijaj się, zyskaj klientów i prawdziwą niezależność w sieci! Twórz z BOWWE już teraz!

ZAŁÓŻ KONTO

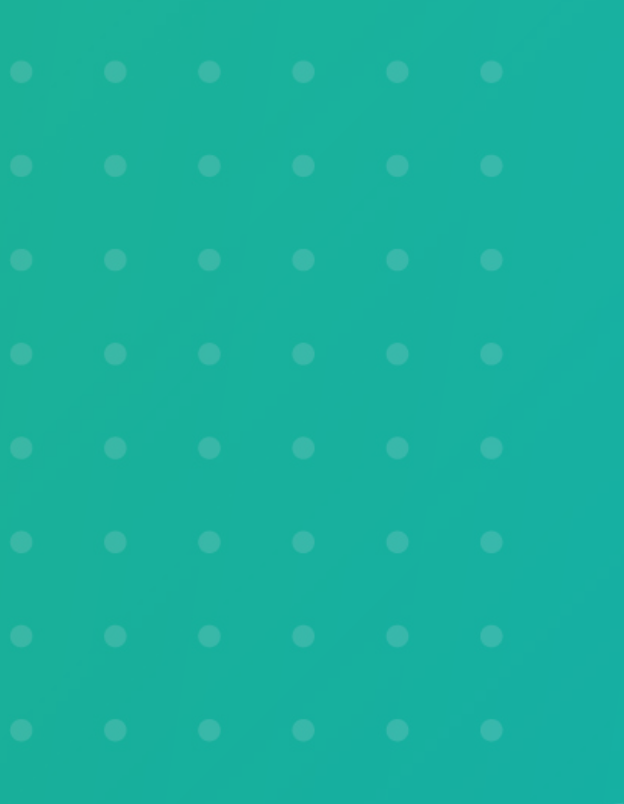

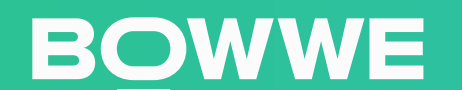